## PSI3541 2023

CONTA NO MICROSOFT CLOUD AZURE

KOFUJI@USP.BR

# Usando uma conta pessoal que ainda não tenha conta na Microsoft

<https://azure.microsoft.com/pt-br/free/students/>

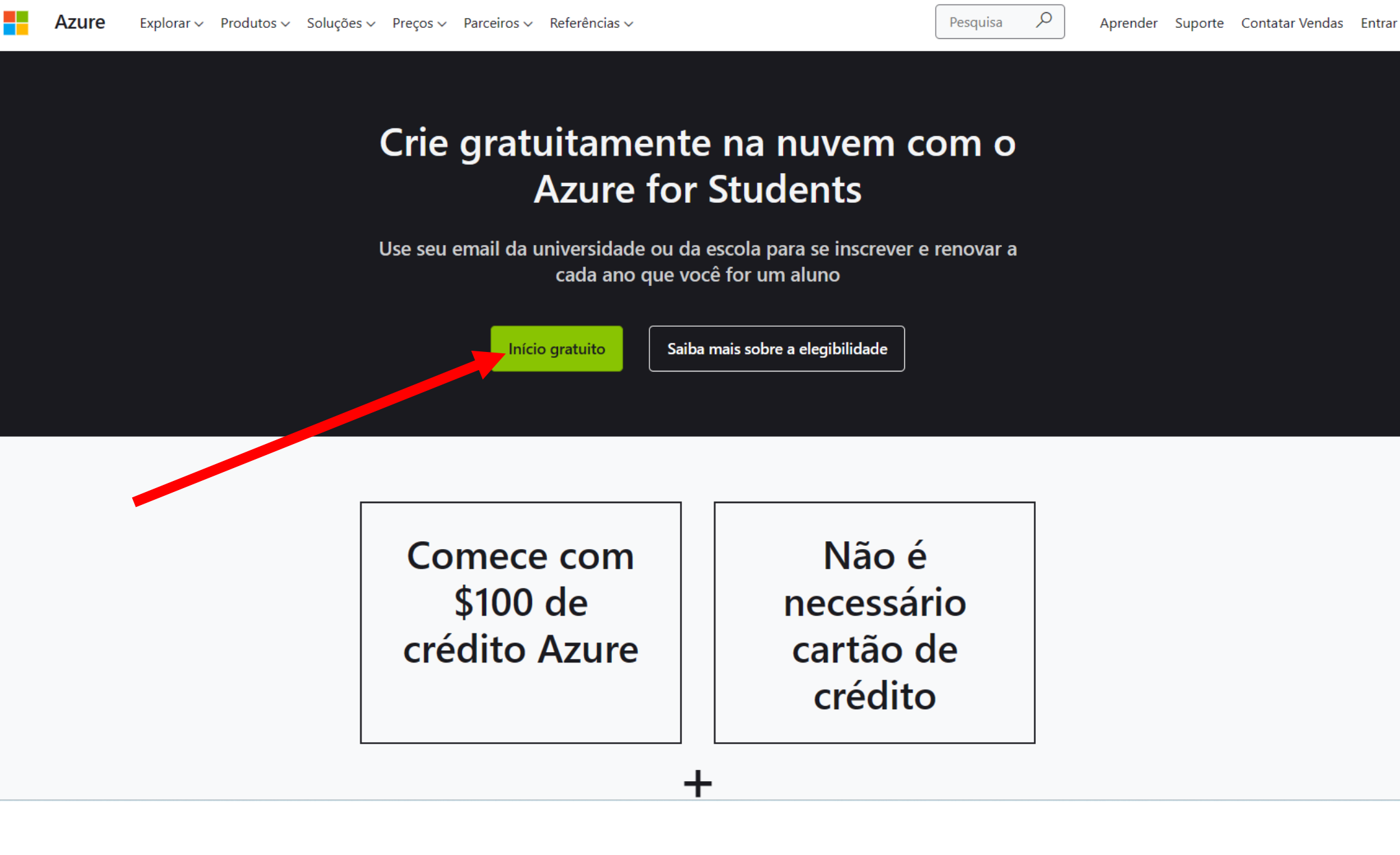

 $\mathcal{C}$  $\leftarrow$  $\Omega$ 

 $\begin{picture}(20,20) \put(0,0){\circle{0.35cm}} \put(15,0){\circle{0.35cm}} \put(25,0){\circle{0.35cm}} \put(25,0){\circle{0.35cm}} \put(25,0){\circle{0.35cm}} \put(25,0){\circle{0.35cm}} \put(25,0){\circle{0.35cm}} \put(25,0){\circle{0.35cm}} \put(25,0){\circle{0.35cm}} \put(25,0){\circle{0.35cm}} \put(25,0){\circle{0.35cm}} \put(25,0){\circle{0.35cm}} \put(25,$ ⊙ Added security | https://login.microsoftonline.com/organizations/oauth2/v2.0/authorize?client\_id=8e0e8db5-b713-4e91-98e6-470fed0aa4c2&respo... A<sup>\</sup>  $28$ 

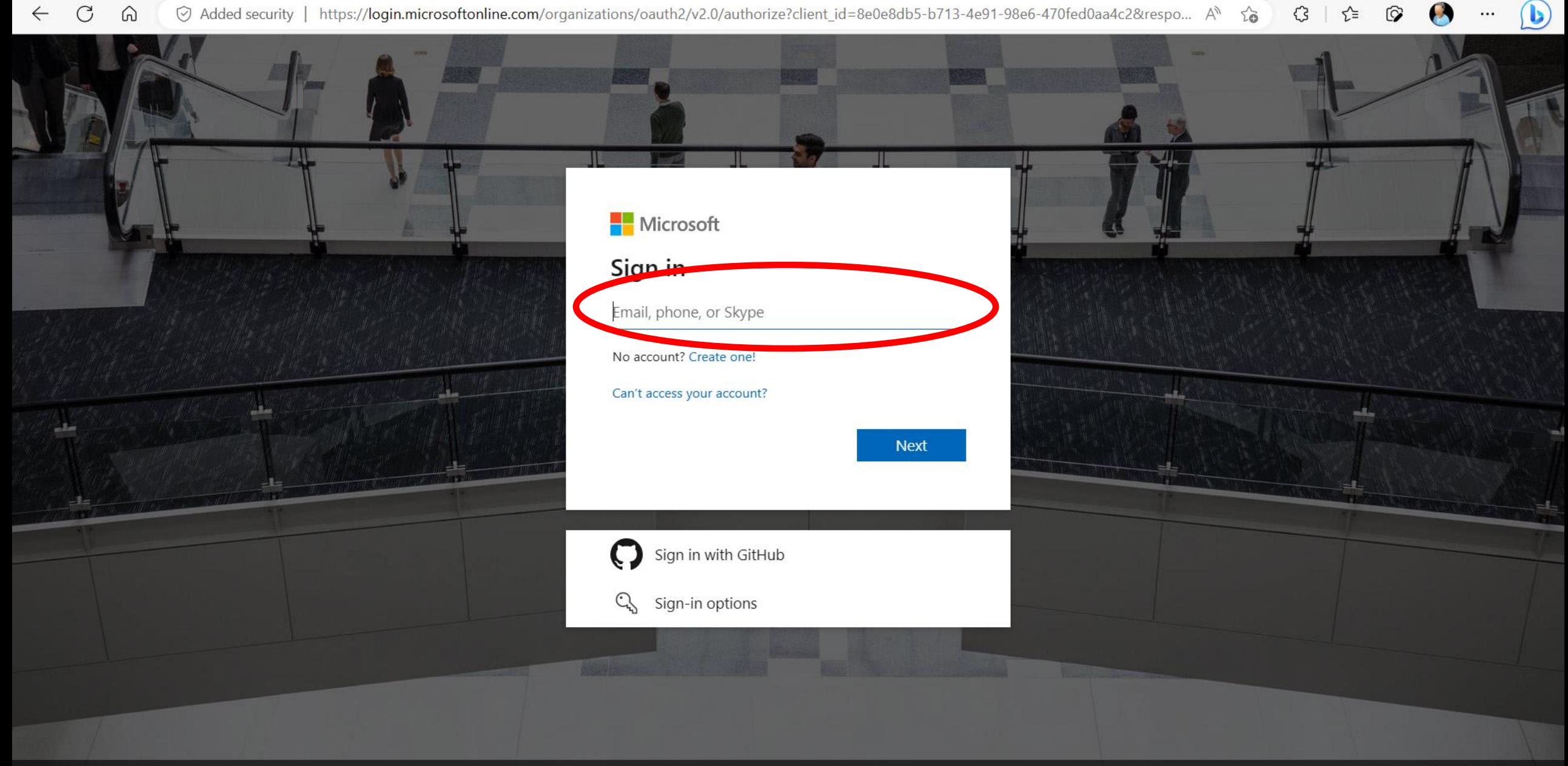

 $\ldots$ 

 $\leftarrow$  $\mathcal{C}$  $\Omega$  ⊙ Added security | https://signup.live.com/signup?sru=https%3a%2f%2flogin.live.com%2foauth20\_authorize.srf%3flc%3d1033%26client\_id%3d514833... A<sup>1</sup>  $\begin{array}{ccc} \mathbb{G} & | & \mathbb{C} \end{array}$  $\circledcirc$ 

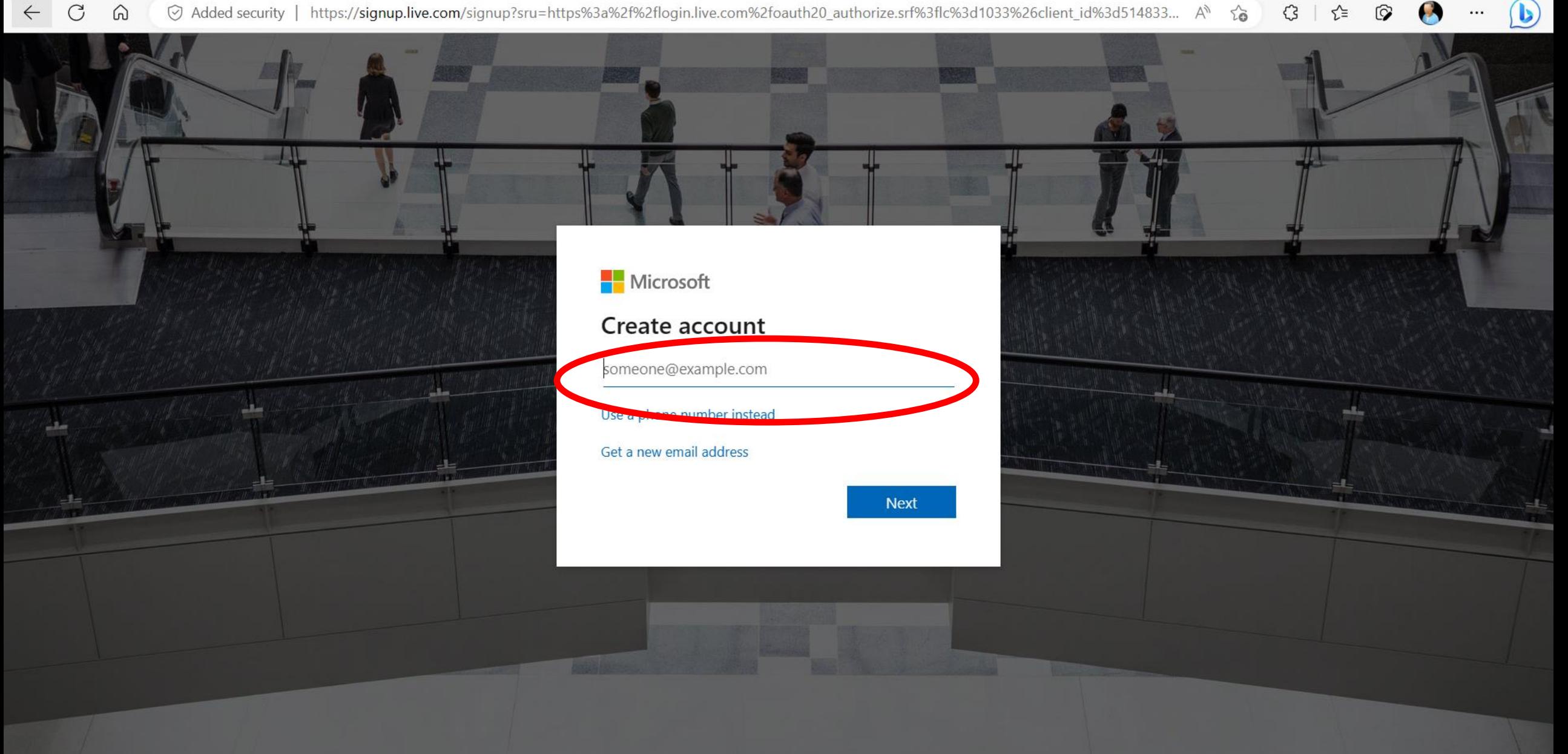

 $\mathcal{F}_{\mathcal{F}}$ 

 $\cdots$ 

### $\mathcal{C}$  $\leftarrow$  $\Omega$ ⊙ Added security | https://signup.live.com/signup

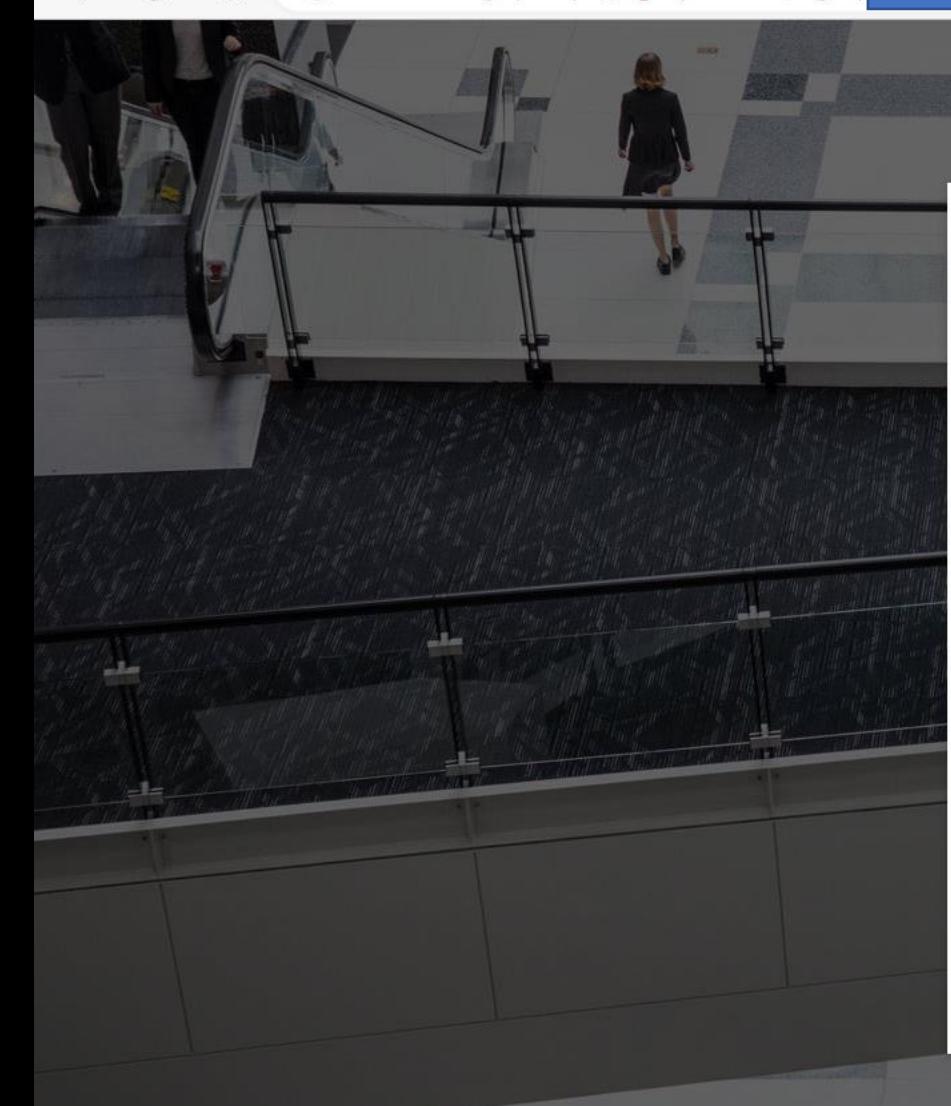

## **Nicrosoft**

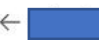

## Create account

If a child uses this device, select their date of birth to create a child account.

### Country/region

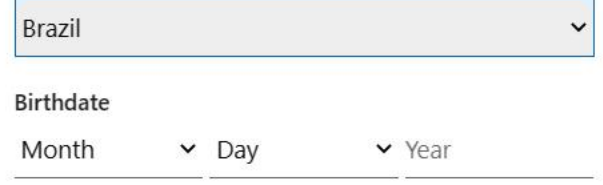

A child account enables you to enforce parental controls and<br>impose usage limits for this device for reasons of privacy and<br>safety. You can manage these settings using our Family Safety<br>app. Learn more at https://aka.ms/fa

**Next** 

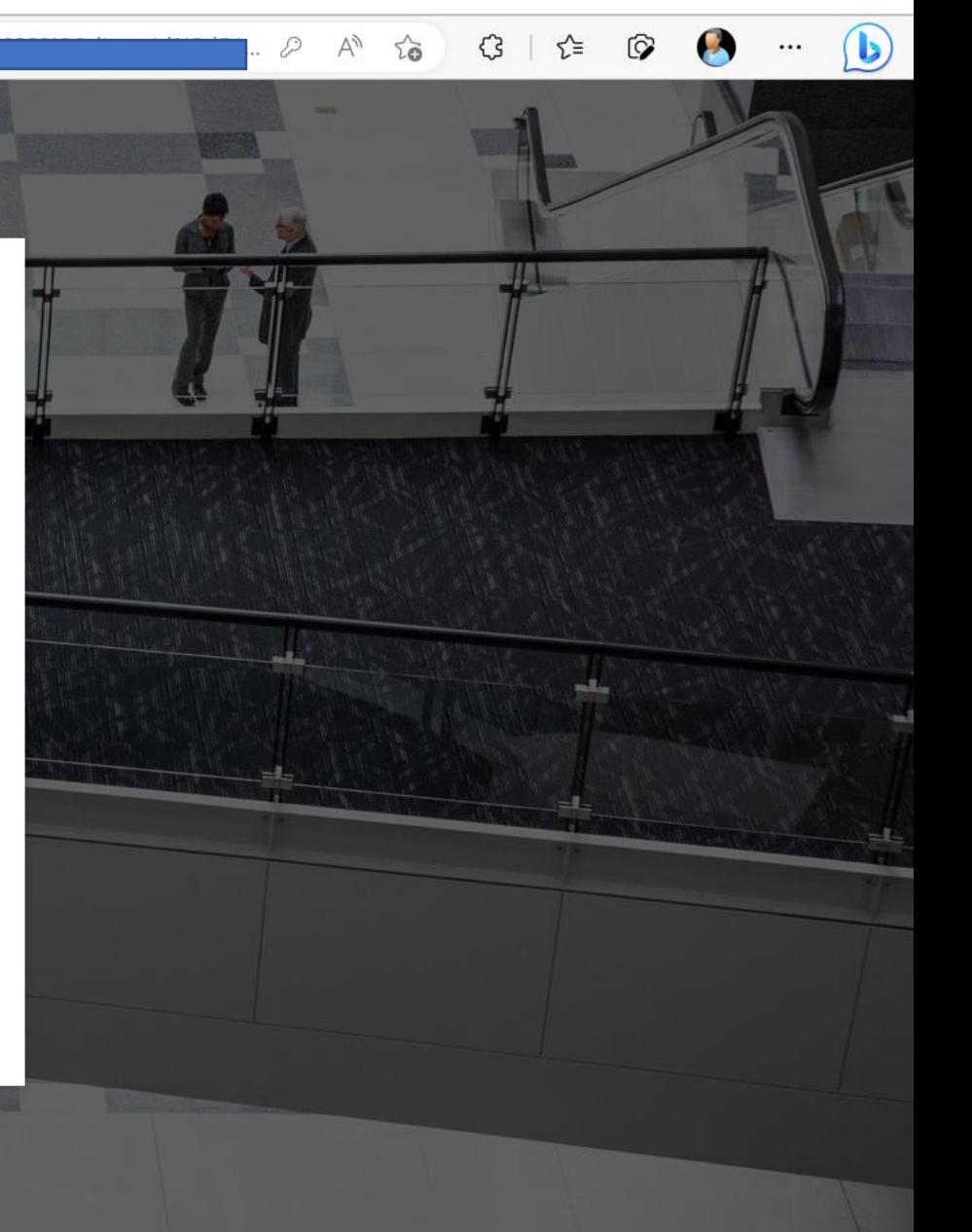

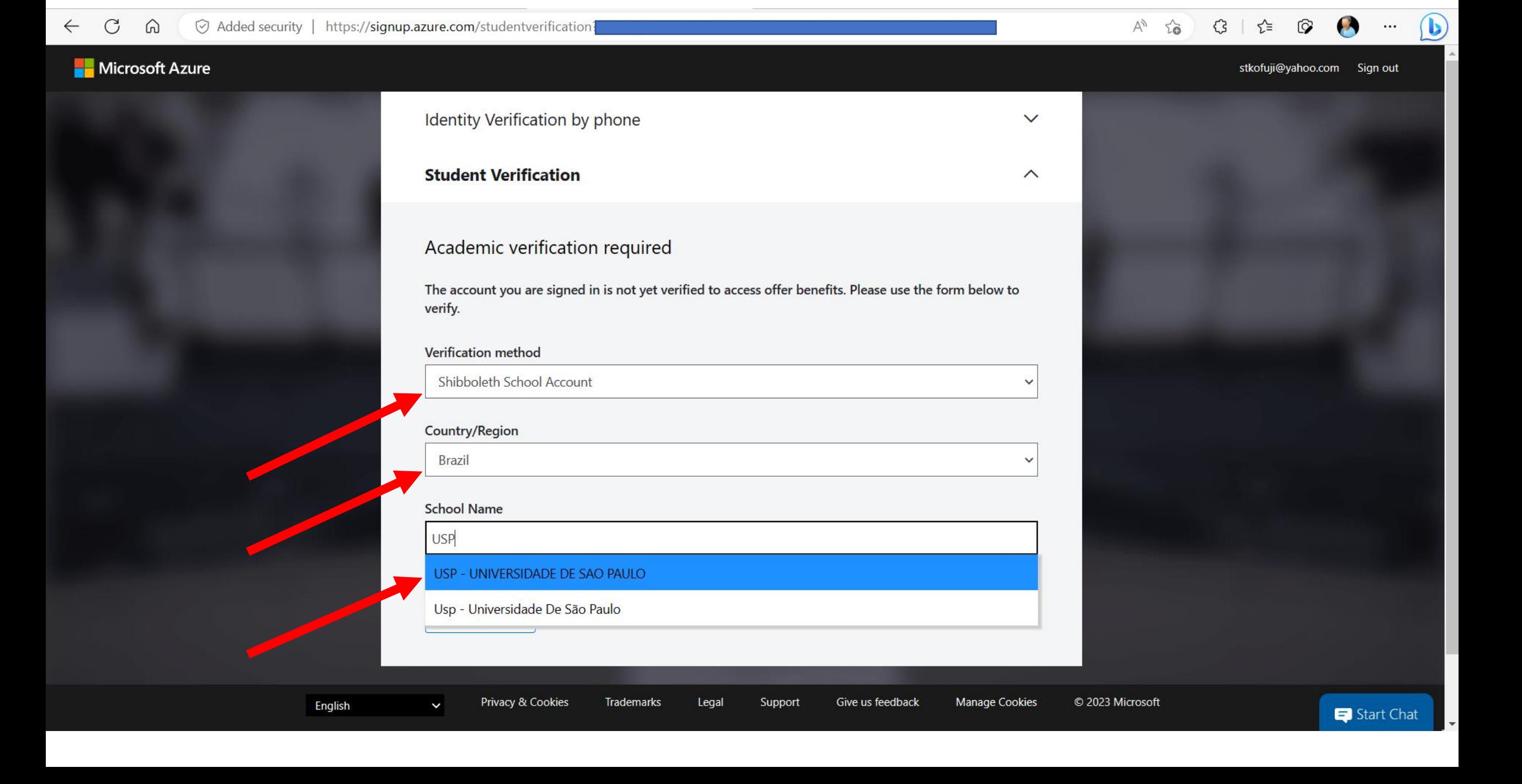

# Usando uma conta Microsoft já existente com conta usando email pessoal

<https://azure.microsoft.com/pt-br/free/students/>

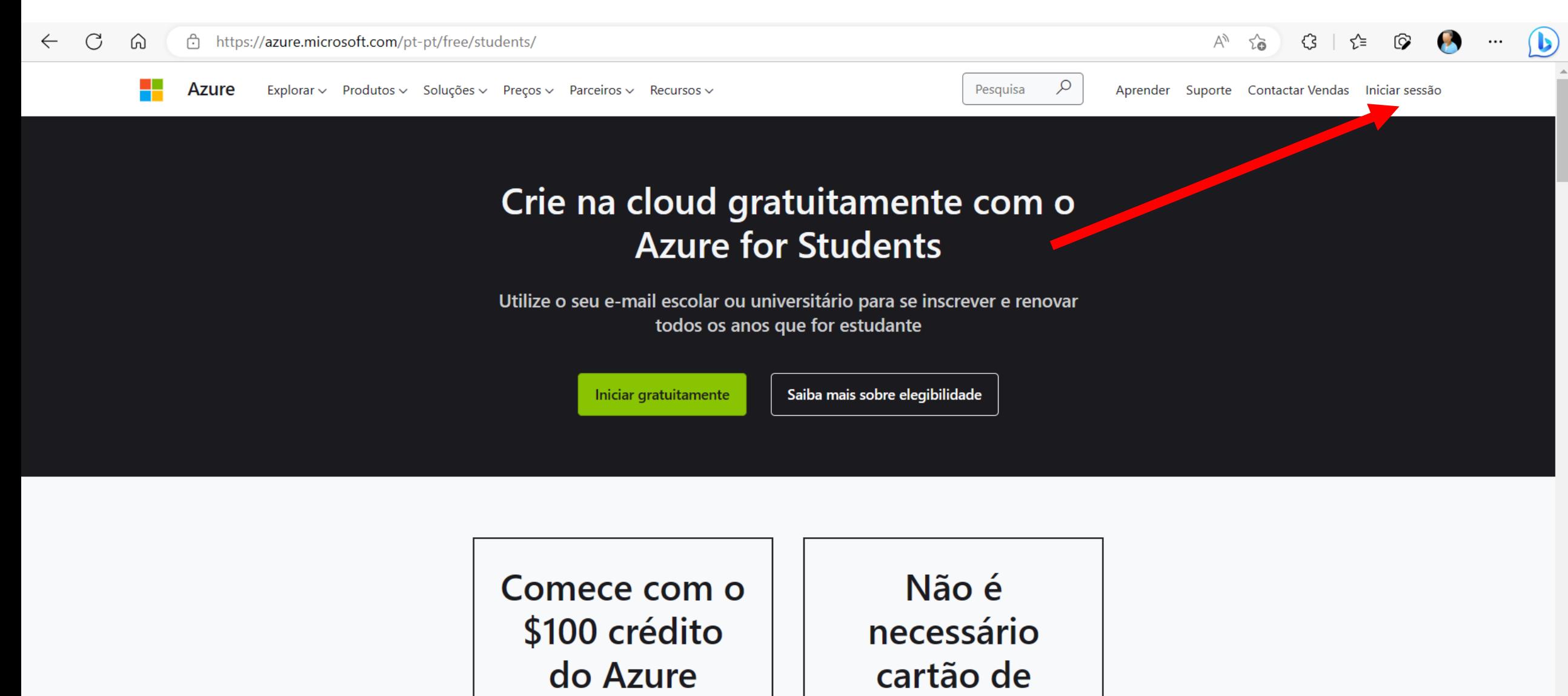

crédito

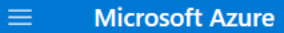

 $\sqrt{2}$  Search resources, services, and docs (G+/)

### $\boxed{\Sigma}$  $\mathbb{F}$ ෑරී}  $\odot$ ্ৰ ত্ৰু  $\Box$

咕

## **Welcome to Azure!**

Don't have a subscription? Check out the following options.

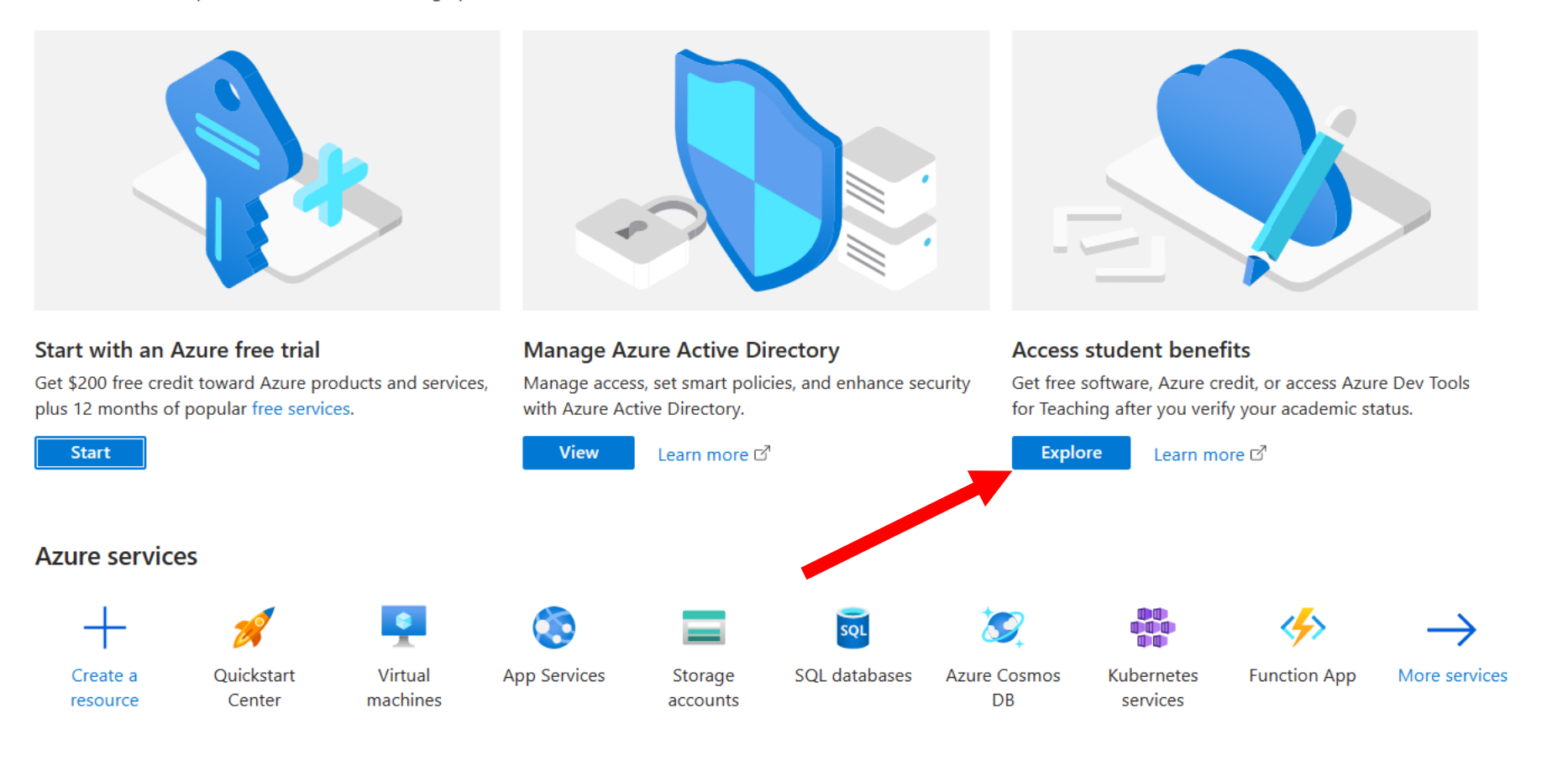

### **Resources**

 $\mathbf{D}$ 

д

 $\cdots$ 

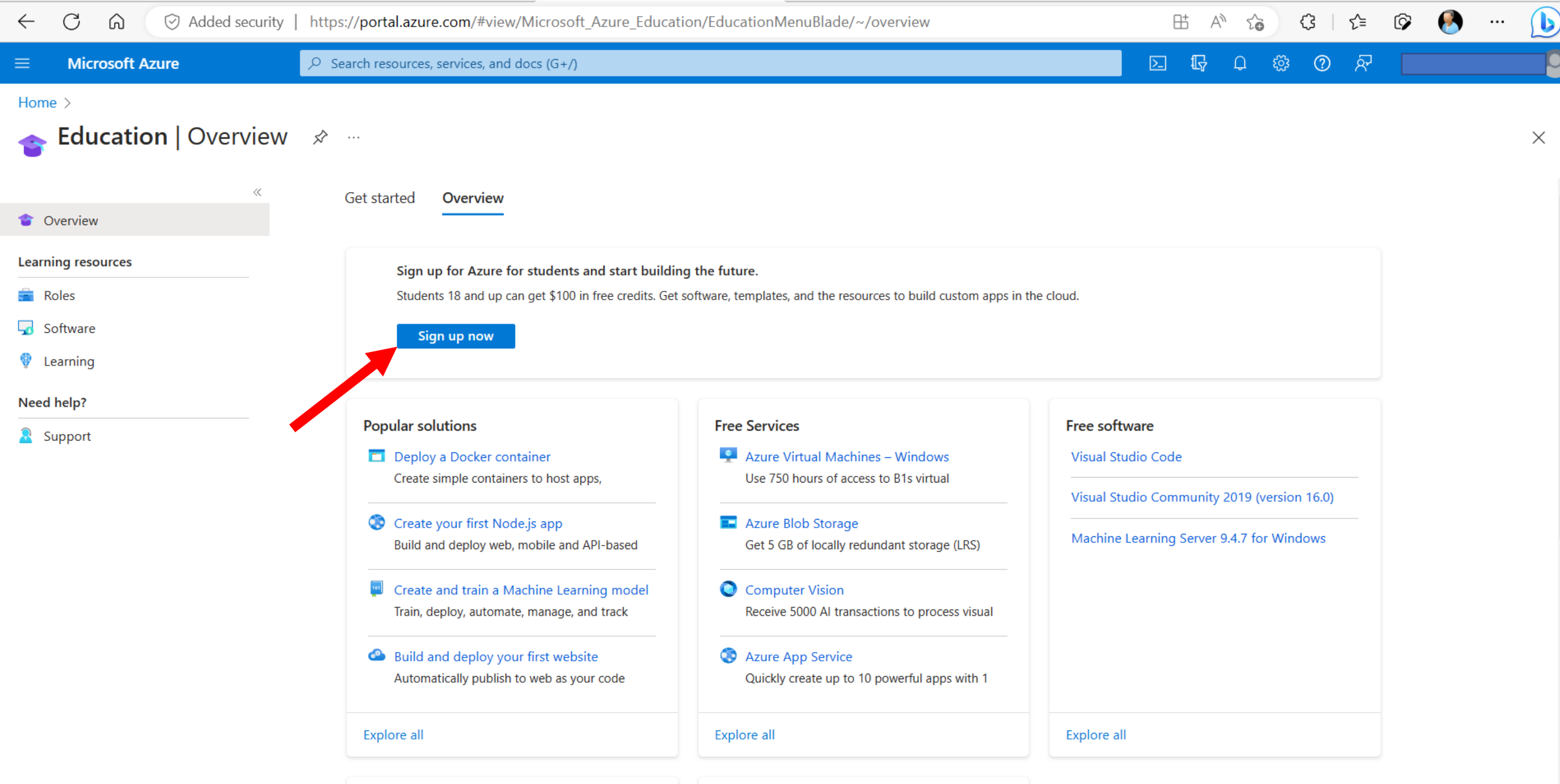

 $\mathbb{R}^+$  .

 $\left\langle \cdot \right\rangle$ 

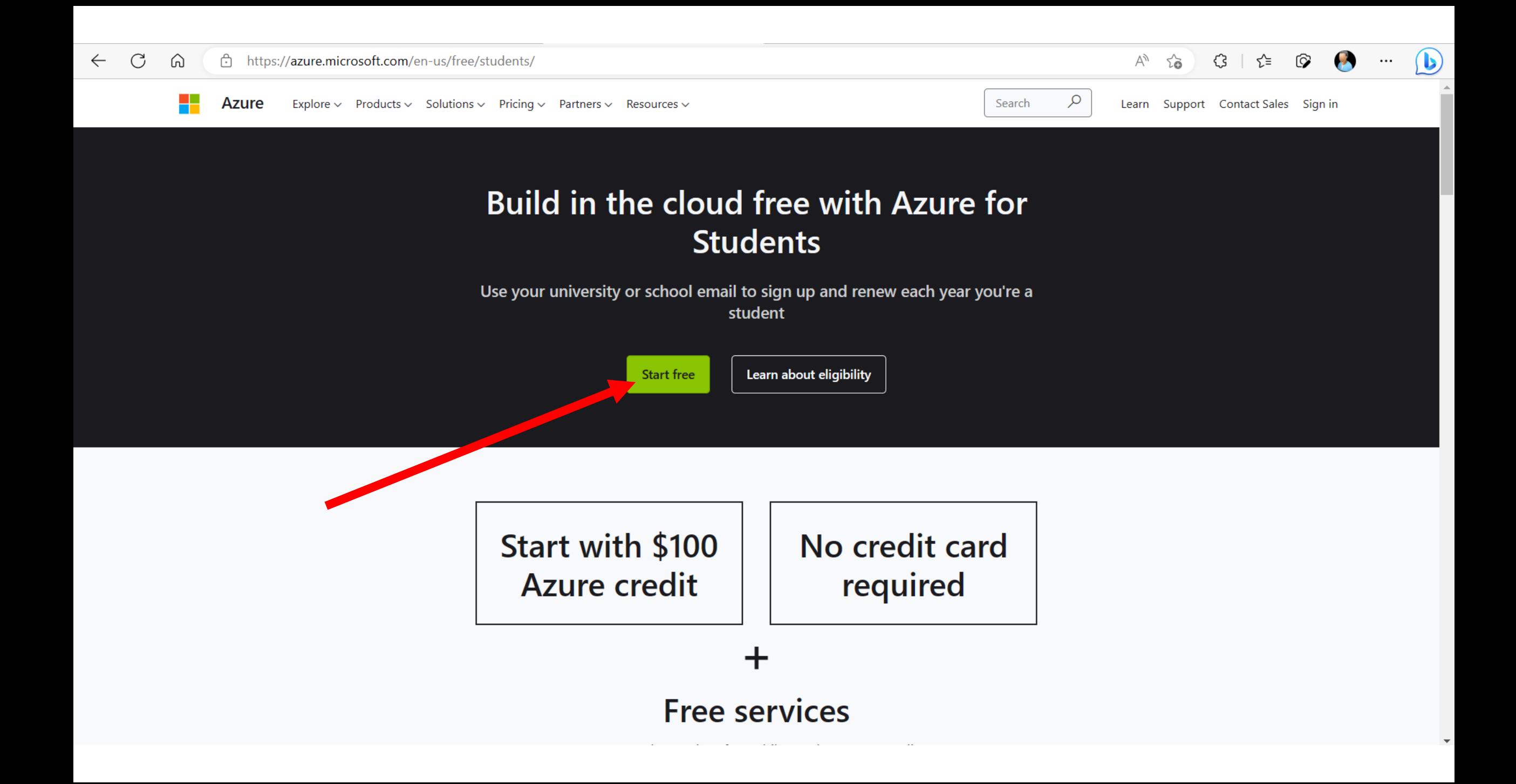

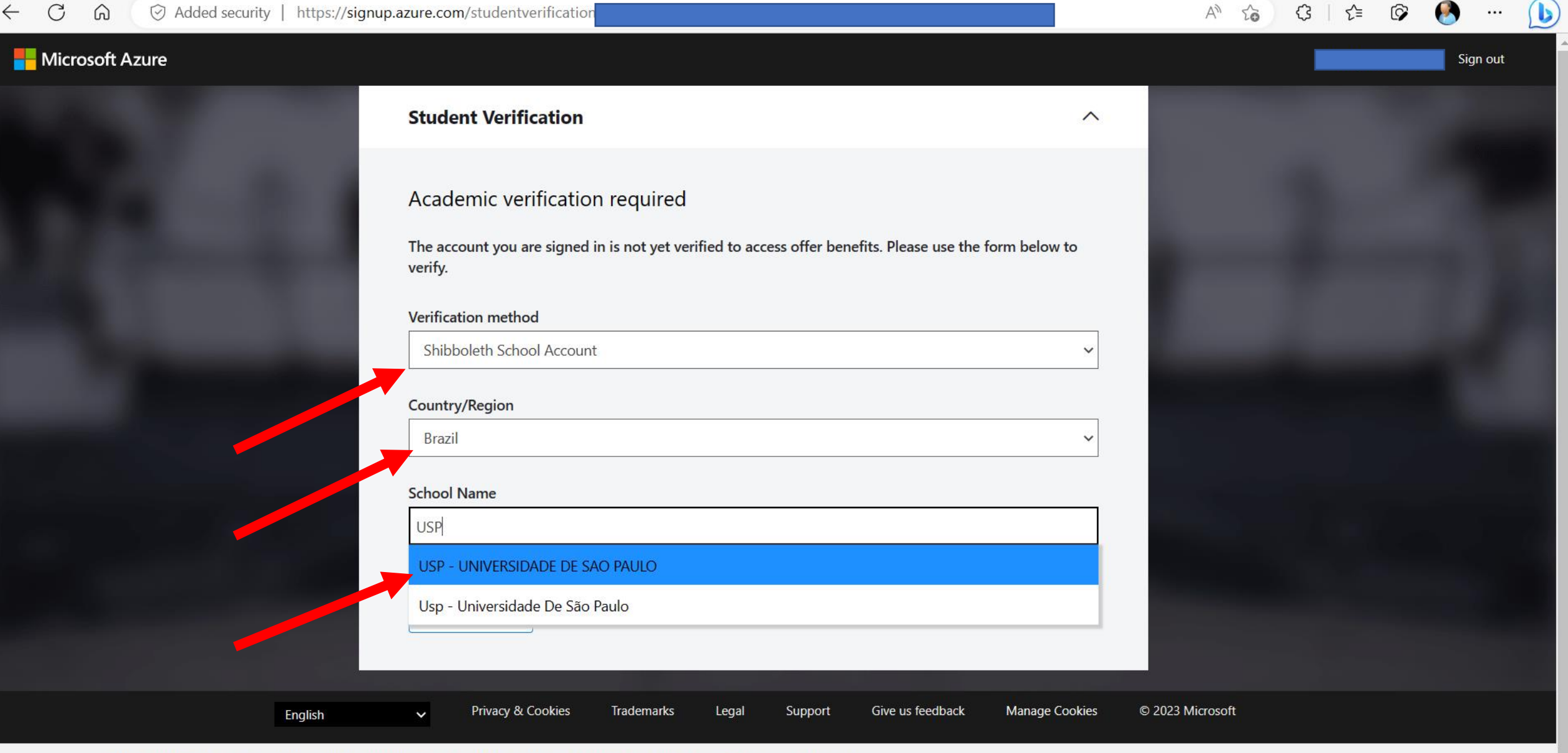

We use optional cookies to improve your experience on our websites, such as through social media connections, and to display  $(i)$ personalized advertising based on your online activity. If you reject optional cookies, only cookies necessary to provide you the services will be used. You may change your selection by clicking "Manage Cookies" at the bottom of the page. Privacy Statement

Accept

Manage cookies

Reject

## BOA SORTE!

kofuji@usp.br